# State Monad Example (3G)

Young Won Lim 2/14/18 Copyright (c) 2016 - 2018 Young W. Lim.

 Permission is granted to copy, distribute and/or modify this document under the terms of the GNU Free Documentation License, Version 1.2 or any later version published by the Free Software Foundation; with no Invariant Sections, no Front-Cover Texts, and no Back-Cover Texts. A copy of the license is included in the section entitled "GNU Free Documentation License".

Please send corrections (or suggestions) to [youngwlim@hotmail.com.](mailto:youngwlim@hotmail.com)

This document was produced by using LibreOffice.

Young Won Lim 2/14/18 Haskell in 5 steps https://wiki.haskell.org/Haskell\_in\_5\_steps

#### Setting the State : **put**

**put ::** s **-> State** s a **put** newSt =  $state $ \cup \rightarrow ()$ , newSt)

Given a wanted state newState,

#### **put** generates a **state processor**

- ignores whatever the state it receives,
- updates the state to newState
- doesn't care about the result of this processor
- all we want to do is to change the state
- $\cdot$  the tuple will be  $($ ), newState)
- () : the **universal placeholder value**.

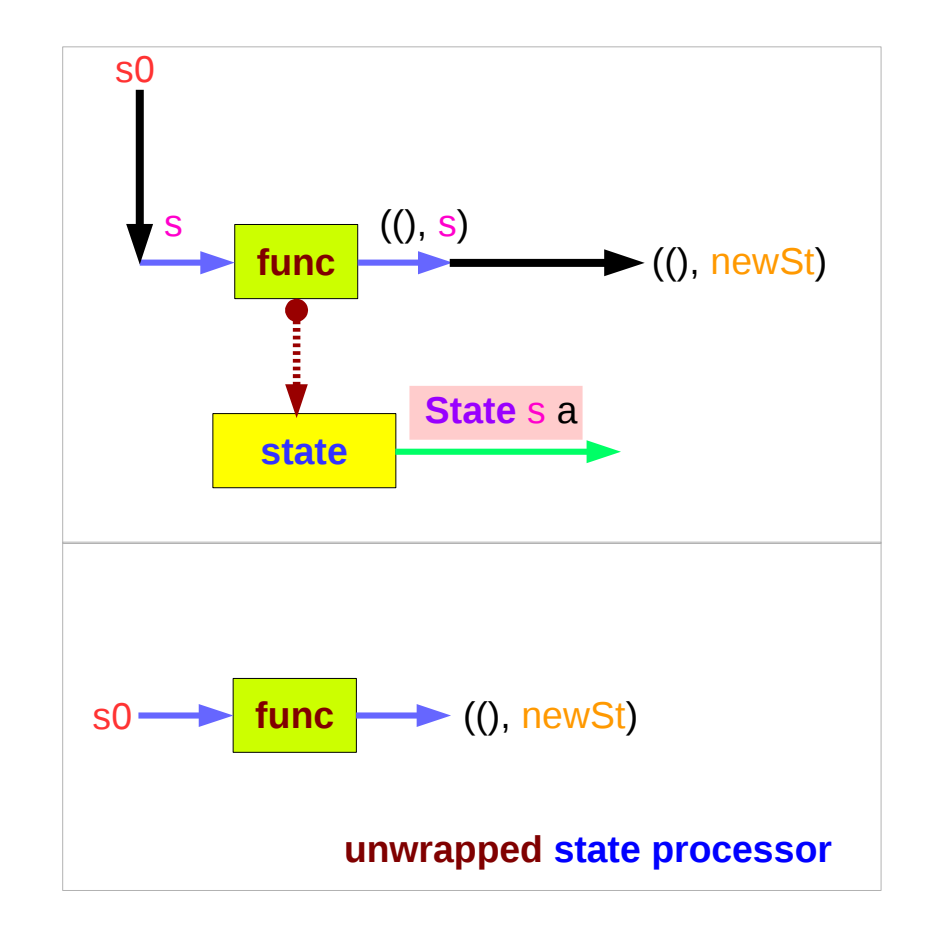

https://en.wikibooks.org/wiki/Haskell/Understanding\_monads/State

Young Won Lim 2/14/18

#### Getting the State : **get**

**get : State** s s  $get = state $ \s \s \s \to (s, s)$ 

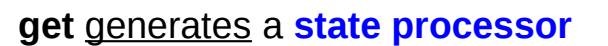

- gives back the state s0
- as a result and as an updated state  $-$  (s0, s0)
- the state will remain unchanged
- a copy of the state will be made available through the result returned

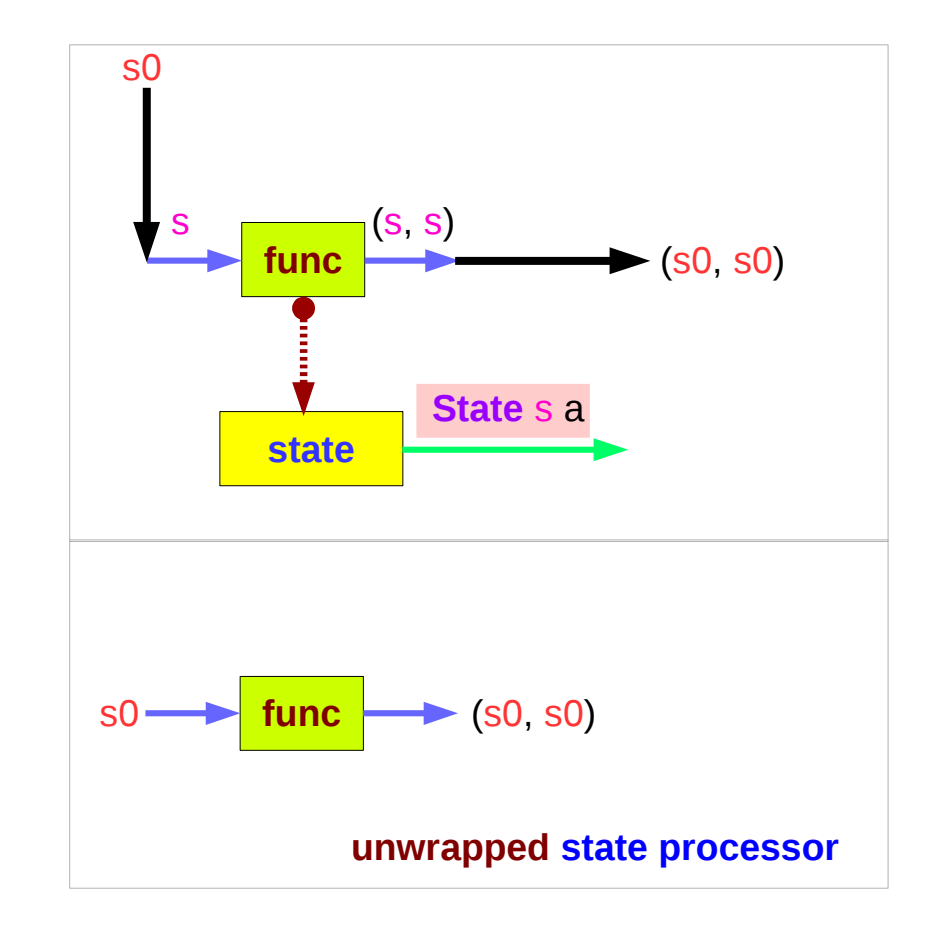

## Example Codes

#### **import Control.Monad.Trans.State**

```
runState get 1
(1,1)runState (return 'X') 1
(Y', 1)runState get 1
(1,1)runState (put 5) 1
((),5)
let postincrement = do { x <- get; put (x+1); return x }
runState postincrement 1
(1,2)let predecrement = do { x <- get; put (x-1); get }
runState predecrement 1
(0,0)
```

```
runState (modify (+1)) 1
((),2)
runState (gets (+1)) 1
(2,1)
evalState (gets (+1)) 1
2
execState (gets (+1)) 1
1
```
#### Setting and Getting the State

**put ::** s **-> State** s a **put** s **:: State** s a

**put** newState =  $state$   $\uparrow$  \\_ -> ((), newState)

-- setting a state to **newState** 

-- regardless of the old state

-- setting the result to ()

**get :: State** s s

**get** = **state \$** \s -> (s, s)

-- getting the current state s

-- also setting the result to s

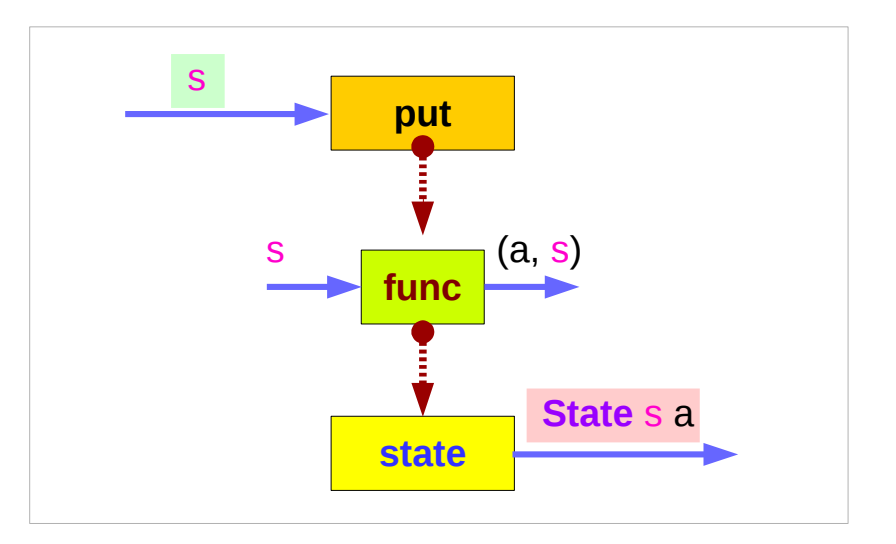

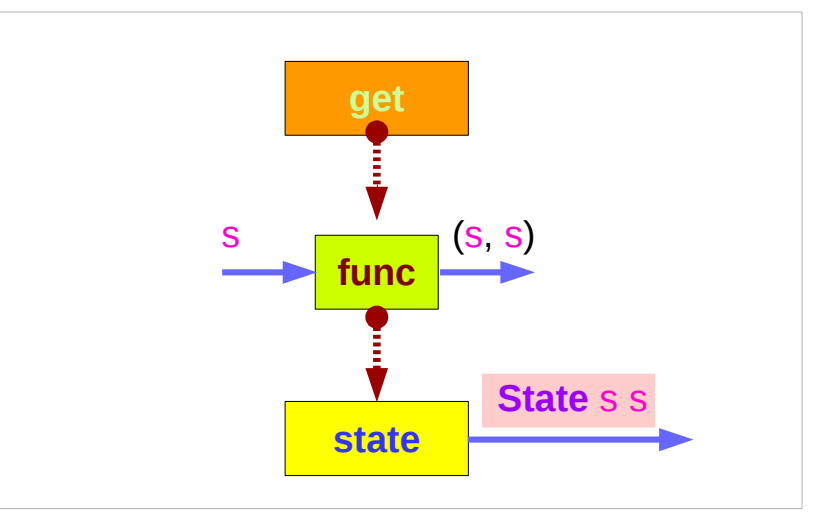

#### Types and Values of **put** and **get**

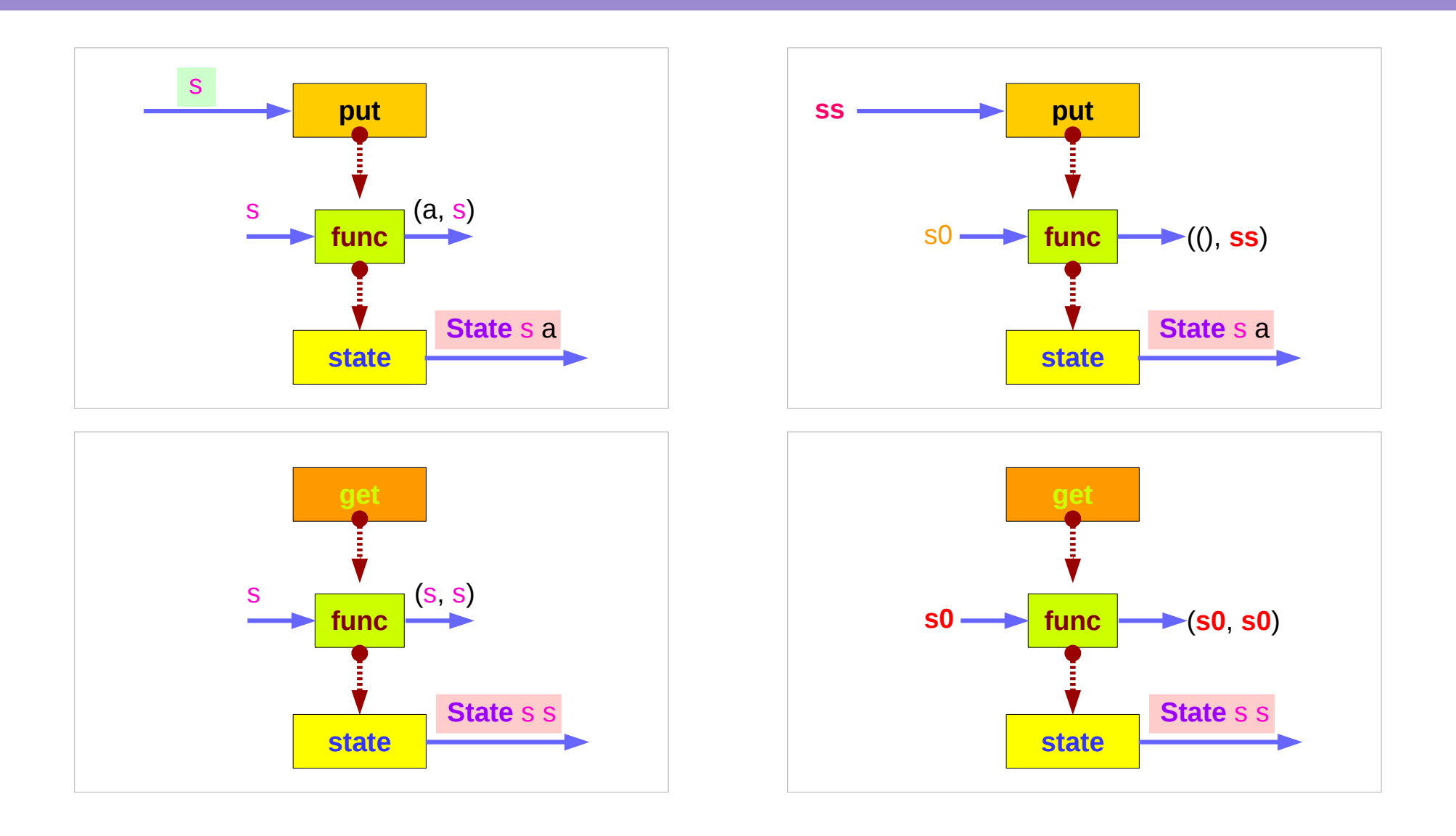

# wrapped version of **put** and **get**

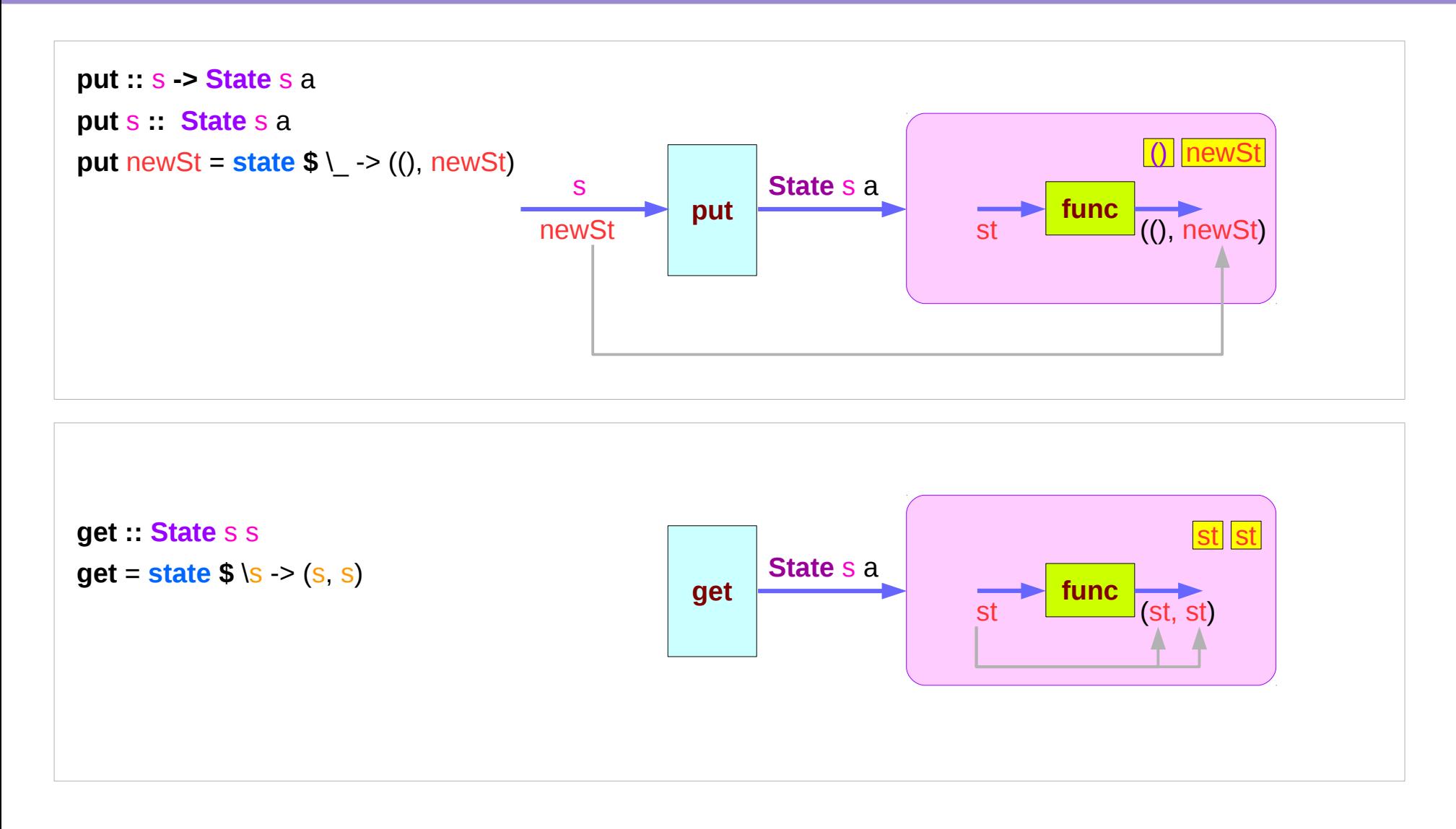

https://en.wikibooks.org/wiki/Haskell/Understanding\_monads/State

**State Monad Example (3G)** 9

#### Executing the state processor

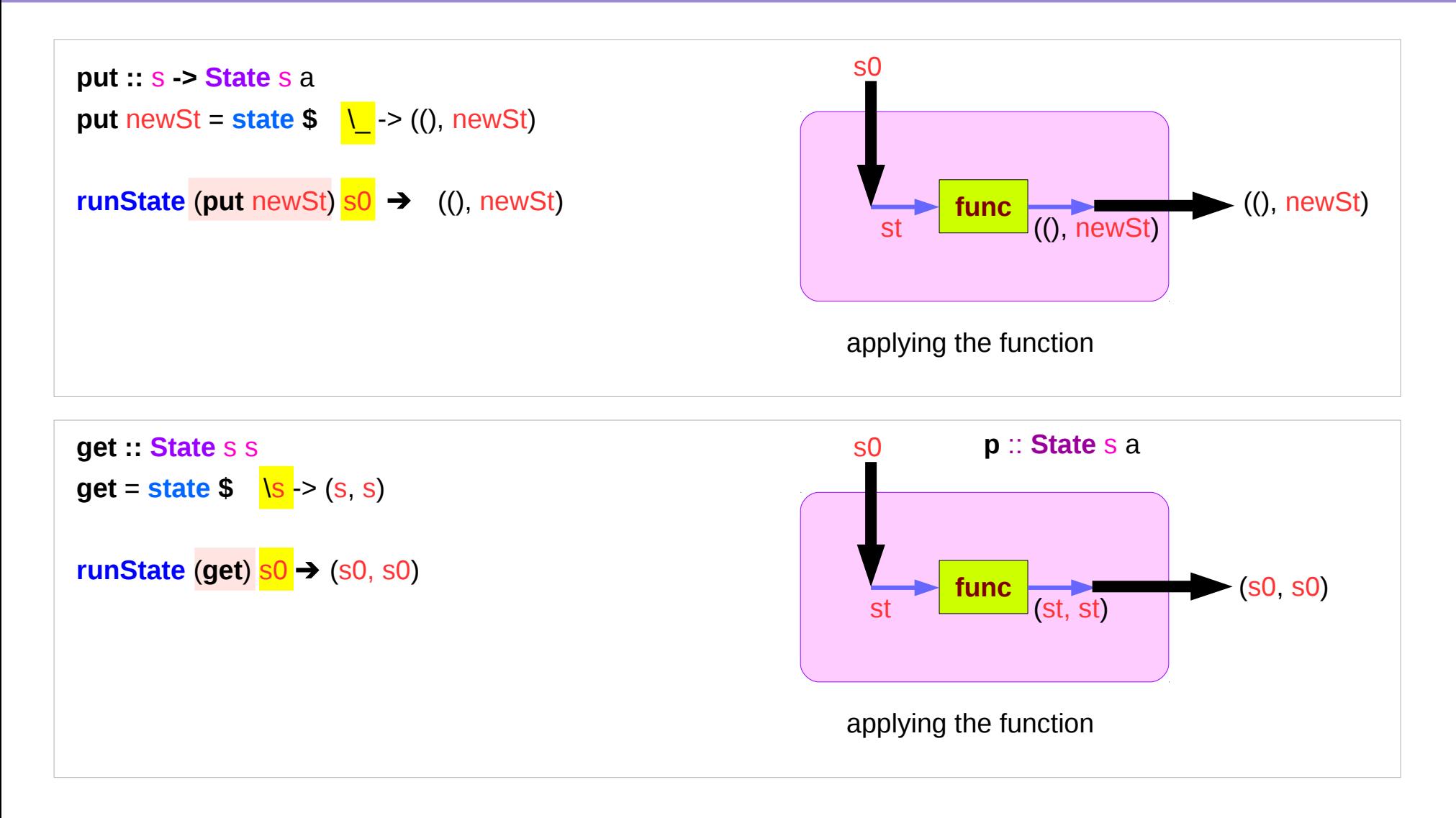

#### State Monad Examples – **put**

#### **runState** (**put** 5) 1

 $(0,5)$ 

put

set the result value to () and set the state value.

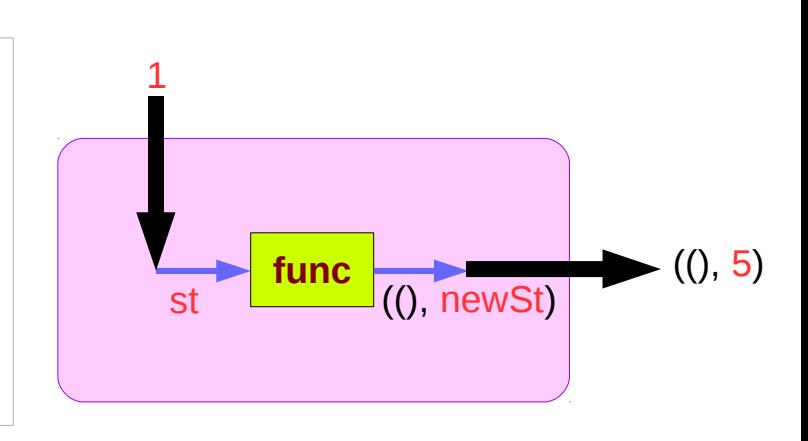

#### Comments:

```
put 5 : State Int ()
 runState (put 5) :: Int -> ((),Int)
initial state = 1 : Int
final value = () :: ()final state = 5 : Int
```
**put ::** s **-> State** s a **put** newState = **state \$** \\_ -> ((), newState)

#### State Monad Examples – **get**

#### **runState get** 1

 $(1,1)$ 

#### get

set the result value to the state and leave the state unchanged.

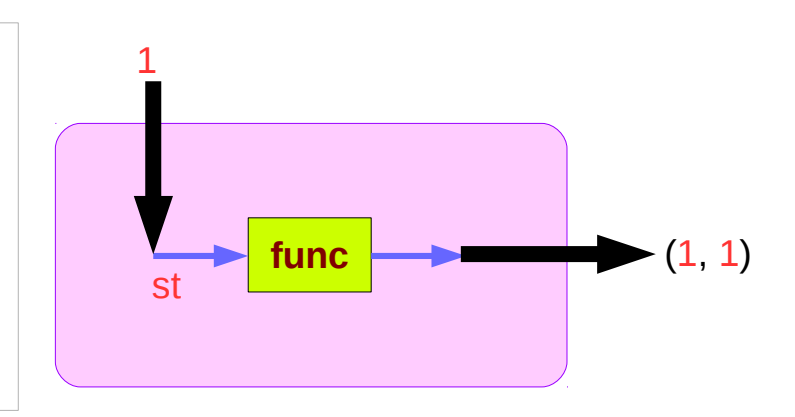

Comments:

```
get : State Int Int
 runState get :: Int -> (Int, Int)
initial state = 1 : Int
final value = 1 :: Int
final state = 1 : Int
```
**get : State** s s **get** = **state \$** \s -> (s, s)

# Think an unwrapped state processor

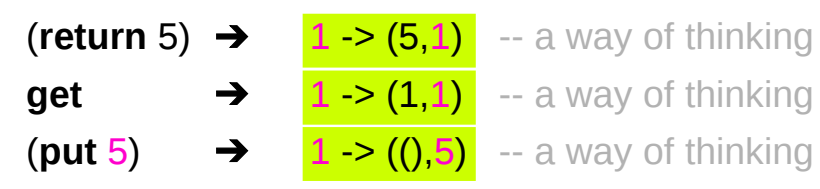

a value of type (**State** s a ) is a **function** from initial state s to final value a and final state s: (a,s).

these are usually wrapped, but shown here unwrapped for simplicity.

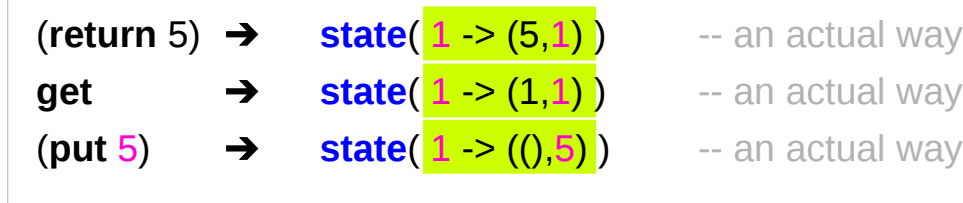

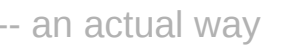

- an actual way
- an actual way

Think an **unwrapped** state processor

**wrapping** the state processor

#### State Monad Examples – **return**, **get**, and **put**

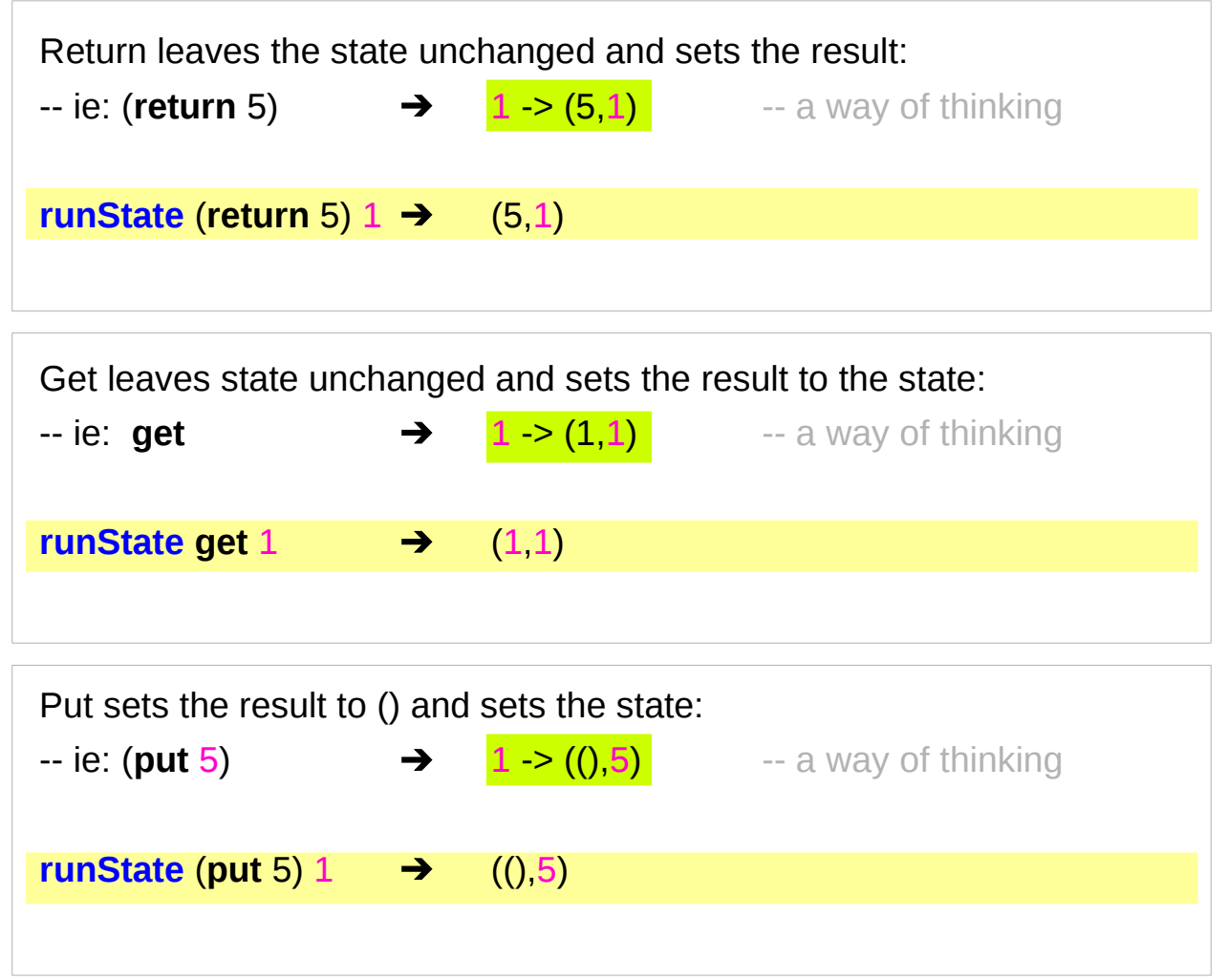

#### State Monad Examples – **modify** and **gets**

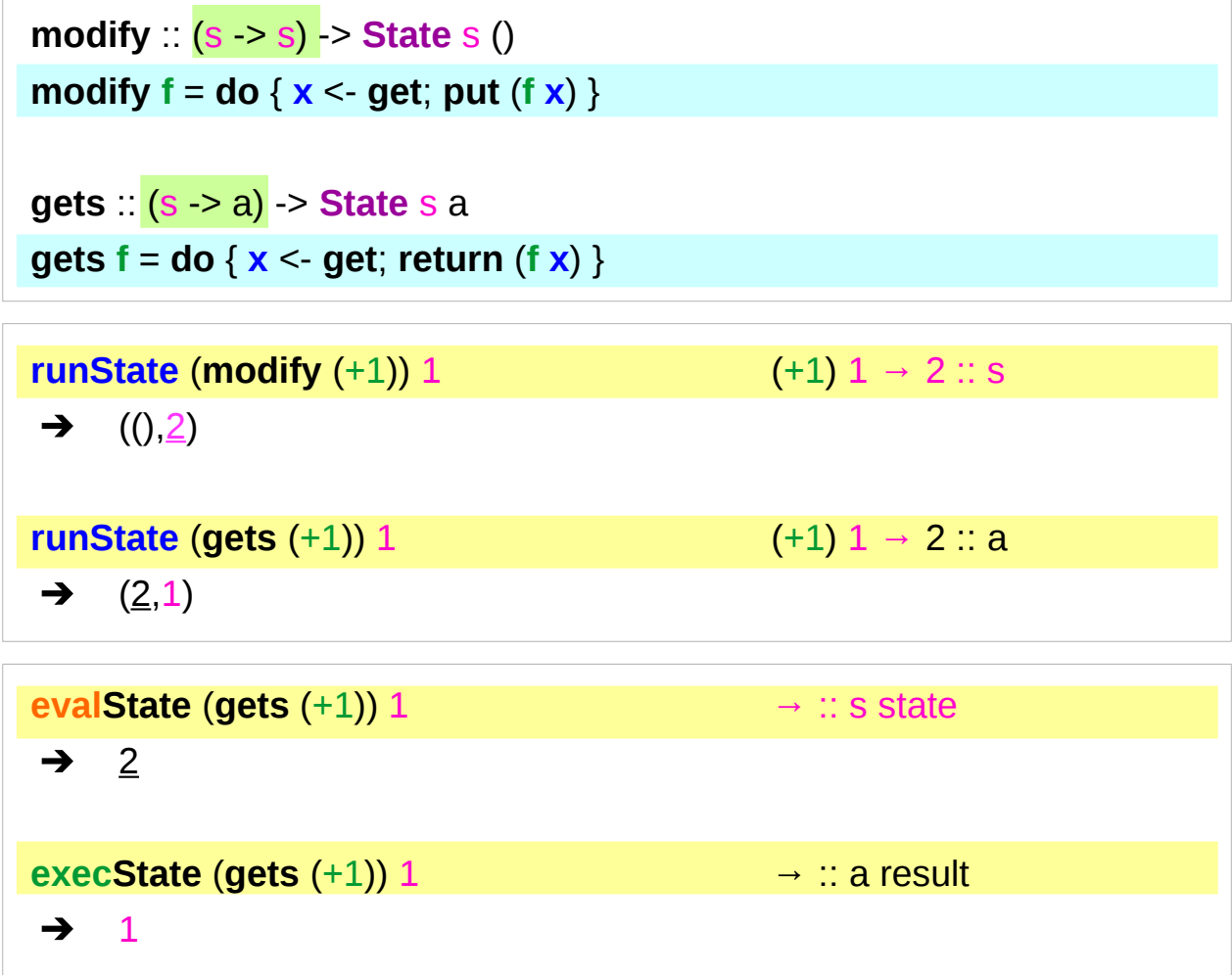

 $x \leq$ **get**; **put** (**f**  $x$ )  $x \leq$ **get**; **return** (**f** x)

- inside a monad instance
- unwrapped implementations of **modify** and **gets**

# Unwrapped Implementation – **return**, **get**, and **put**

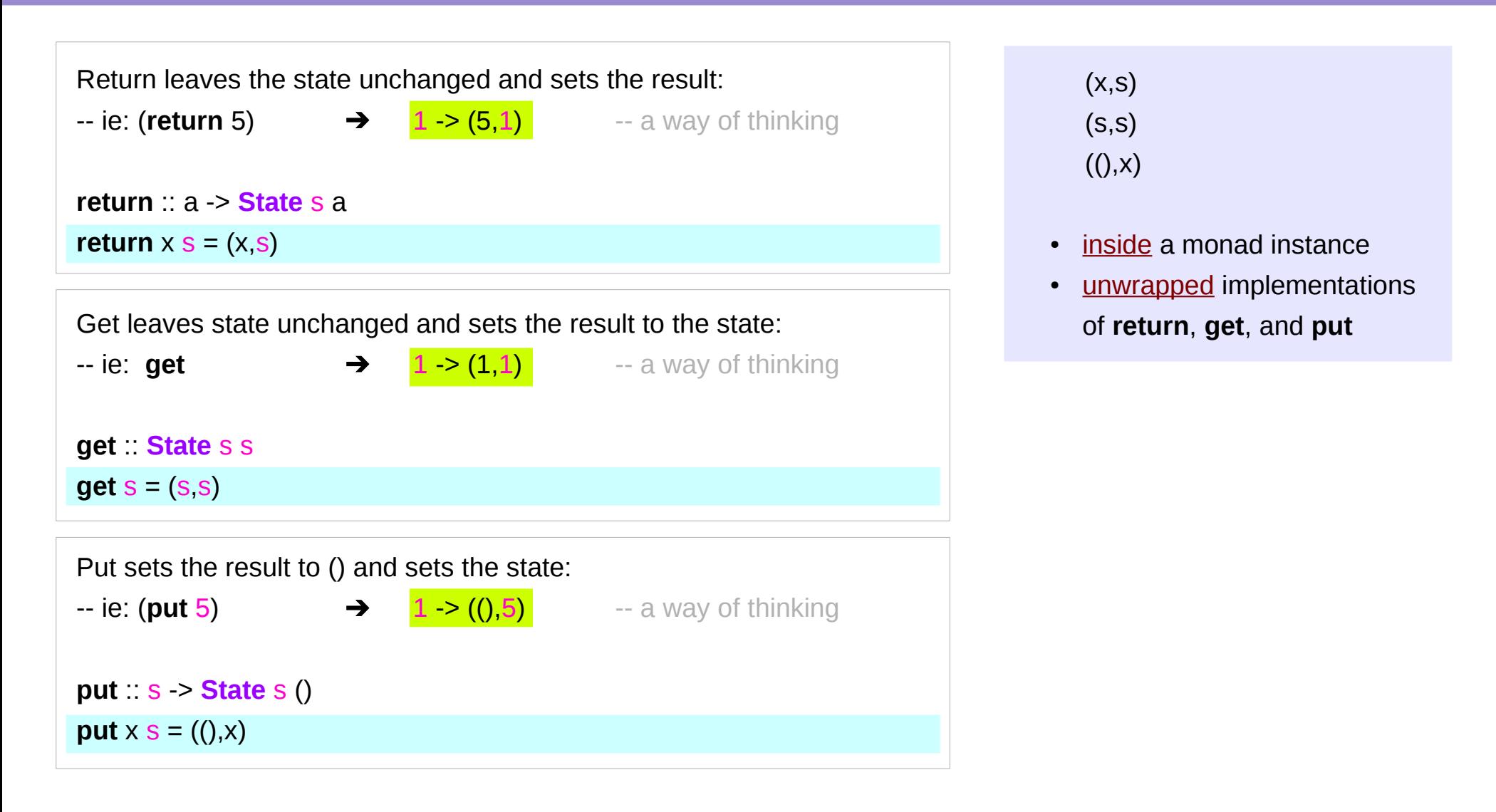

## The Result of a Stateful Computation

#### a **stateful computation** is a **function** that

takes some **state** and returns a **value** along with some **new state**.

That function would have the following type:

 **s -> (a,s)** 

**s** is the type of the **state** and **a** the **result** of the **stateful computation**.

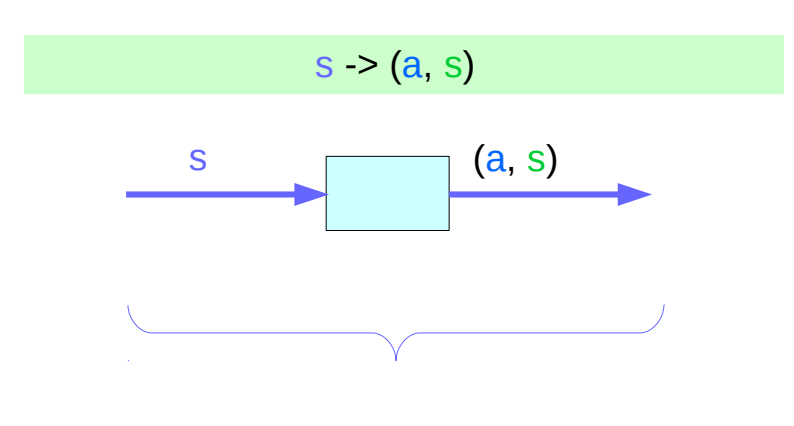

a function is an executable data when executed, a result is produced **action, execution, result** 

 $s \rightarrow (a, s)$ 

http://learnyouahaskell.com/for-a-few-monads-more

# Stateful Computations Inside the State Monad

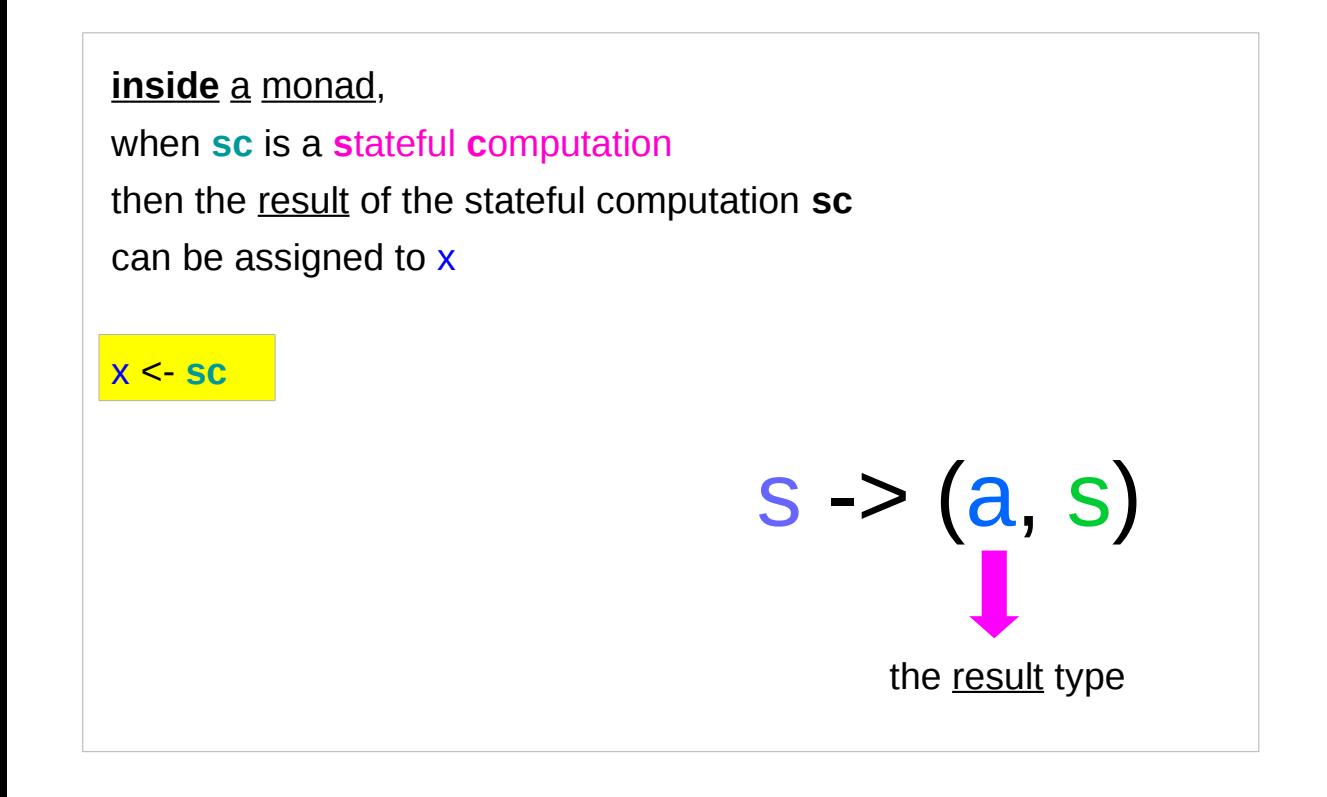

**sc : State** s a

**x** :: **a** (the execution <u>result</u> of **sc**)

#### **get** inside the State Monad

**inside** the **State** monad,

**get** returns the current monad instance whose type is **State** s a

#### x <- **get**

the stateful computation is performed over the current monad instance returned by **get**

the result of the stateful computation is st: s thus x will get the st

#### **x ::** athe execution result of **get**

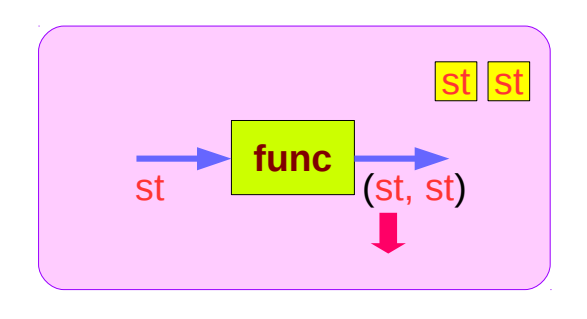

# Getting the current state inside the State Monad

#### **inside** the **State** monad,

**get** returns the current monad instance whose type is **State** s a

to get the current state st, do

#### s <- **get**

s will have the value of the current state st

this is like **evalState** is called with the current monad instance

- **get**
- **current monad instance**
- **stateful computation**
- **result :: s**

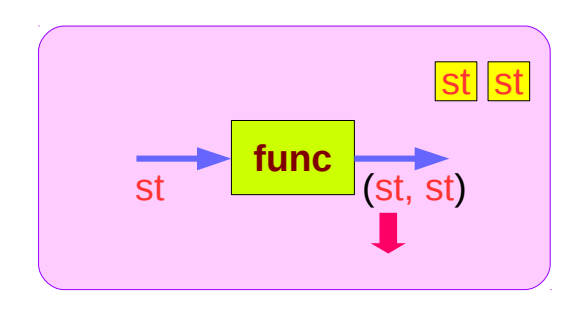

#### **put** and **get** inside State Monad

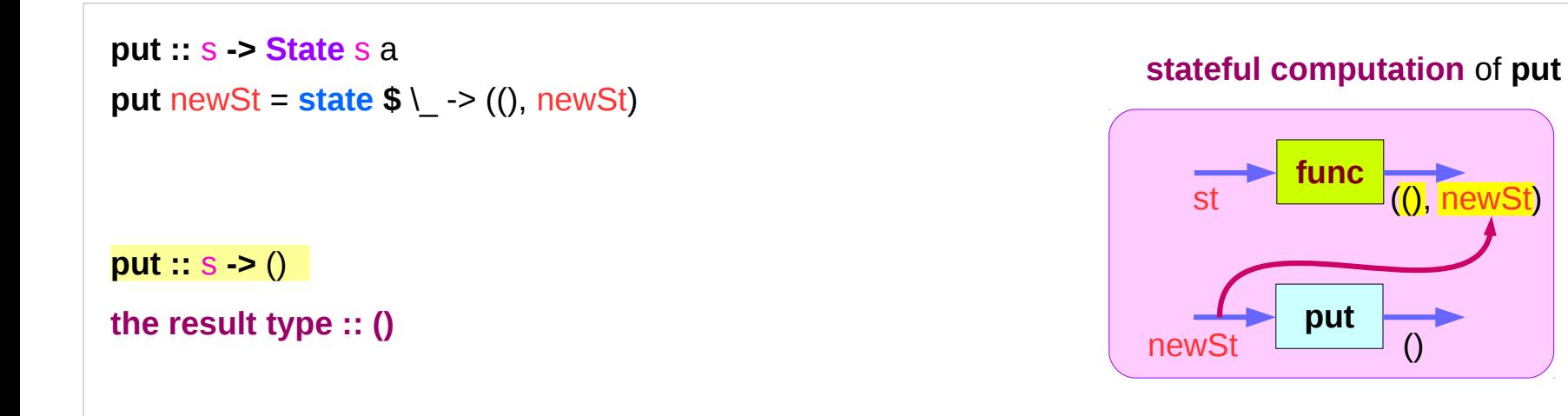

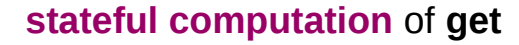

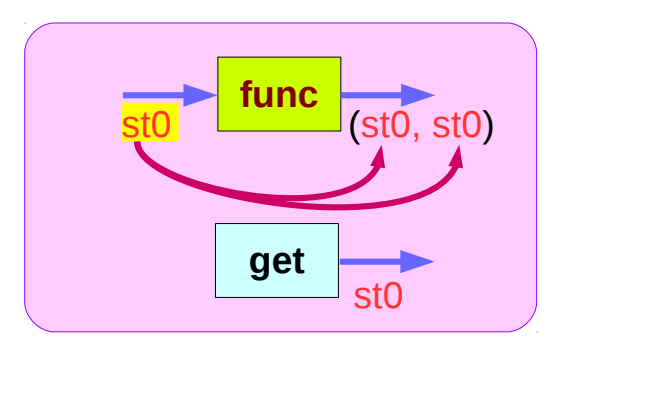

**get :: State** s s **get** = **state \$** \s -> (s, s)

**get ::** s

**the result type :: s**

# Inside Functions and runState Functions

Most monads are equipped with some "*run*" functions such as **runState**, **execState**, and so forth.

But, frequent calling such functions inside the monad shows that the functionality of the monad does not fully exploited

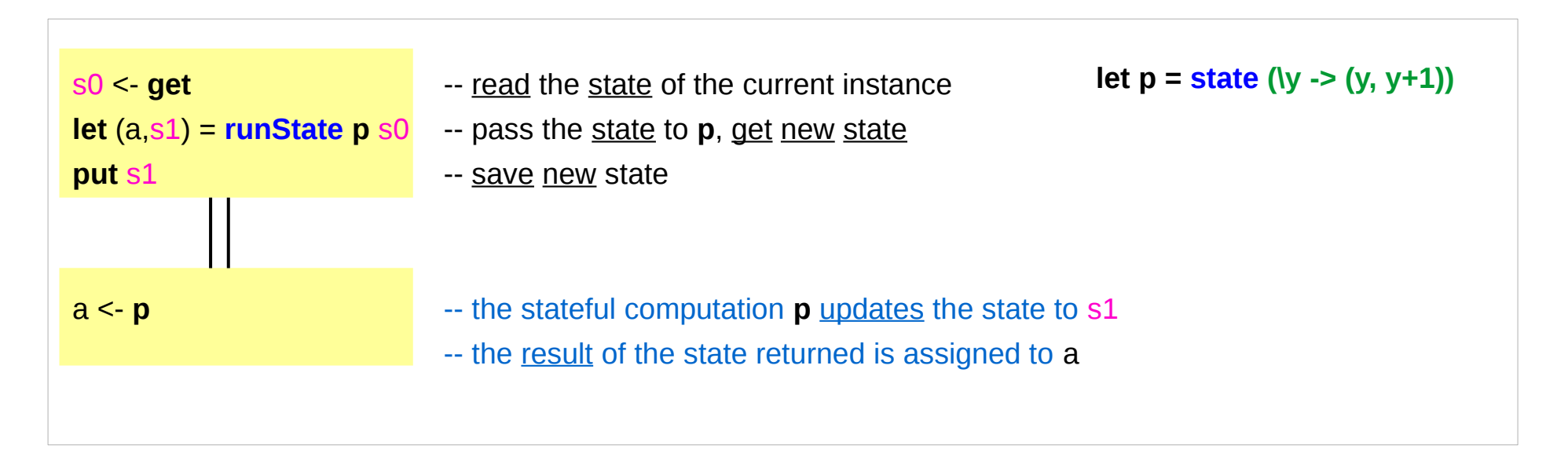

# Redundant computation examples (1)

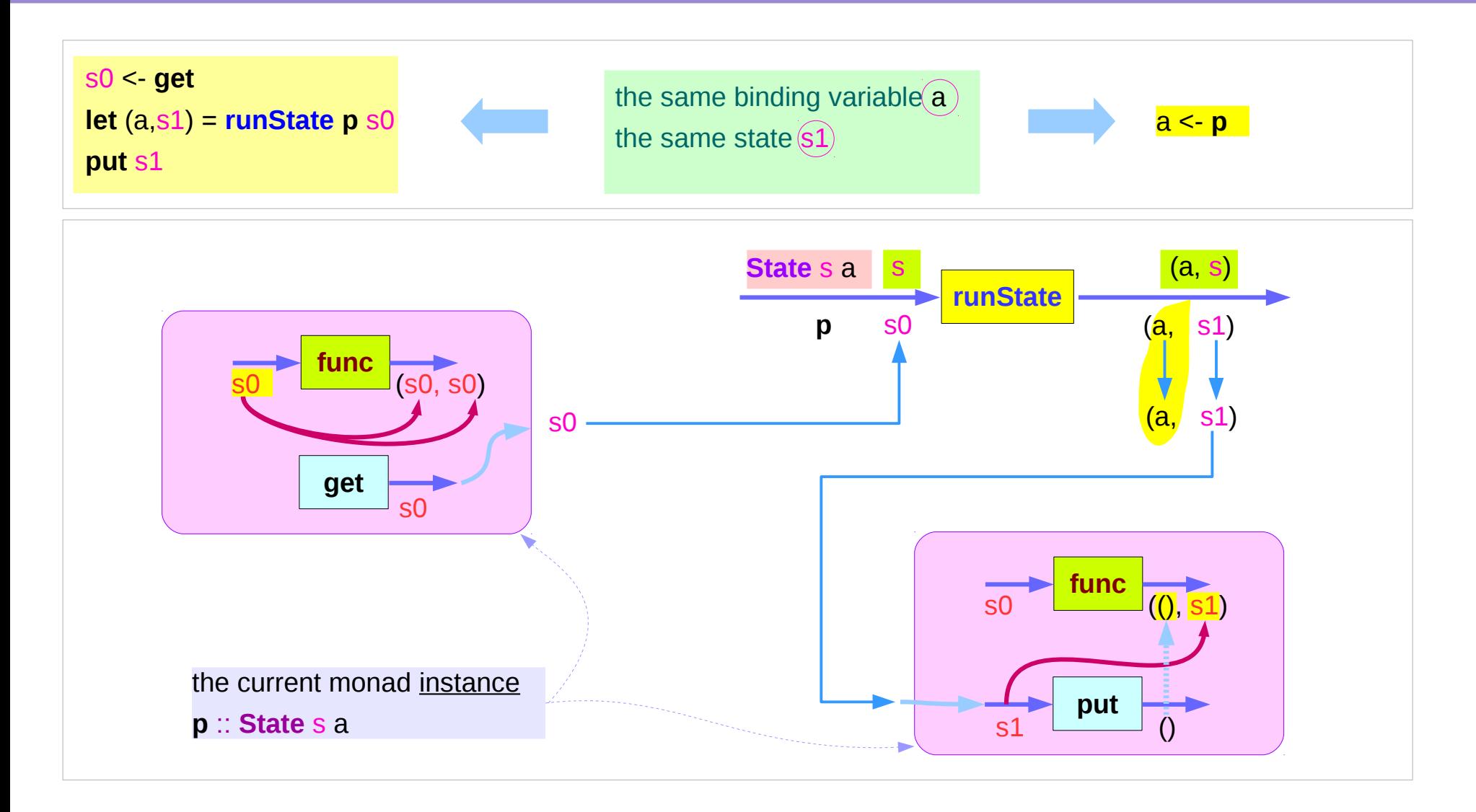

# Redundant computation examples (2)

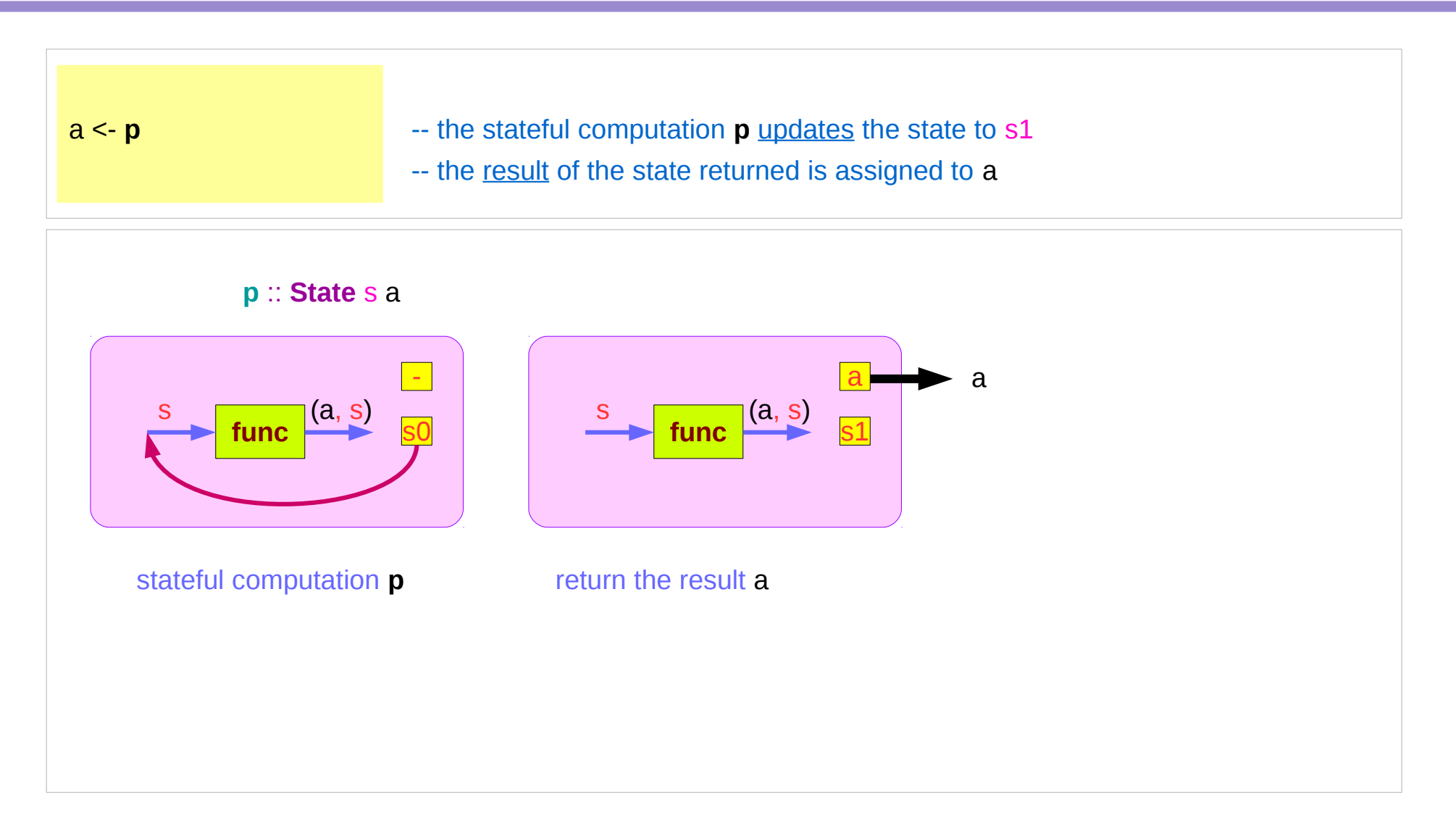

https://stackoverflow.com/questions/11250328/working-with-the-state-monad-in-haskell

**State Monad Example 24** Young Won Lim **(3G)** Young Won Lim **24 24** Young Won Lim **2/14/18** 

# Inside Functions and runState Functions

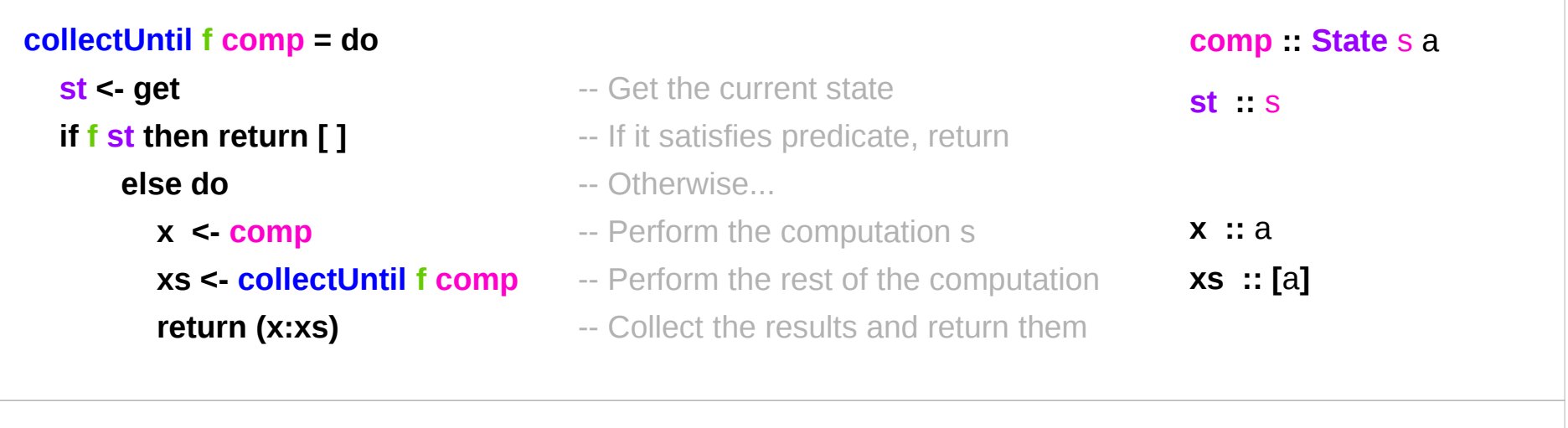

**simpleState = state (\x -> (x,x+1))**

**\*Main> evalState (collectUntil (>10) simpleState) 0 [0,1,2,3,4,5,6,7,8,9,10]**

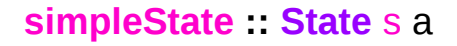

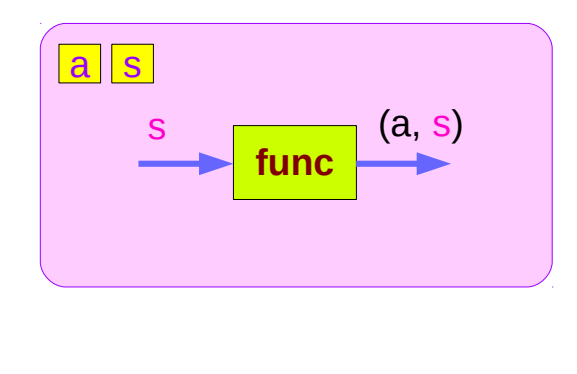

# Inside Functions and runState Functions

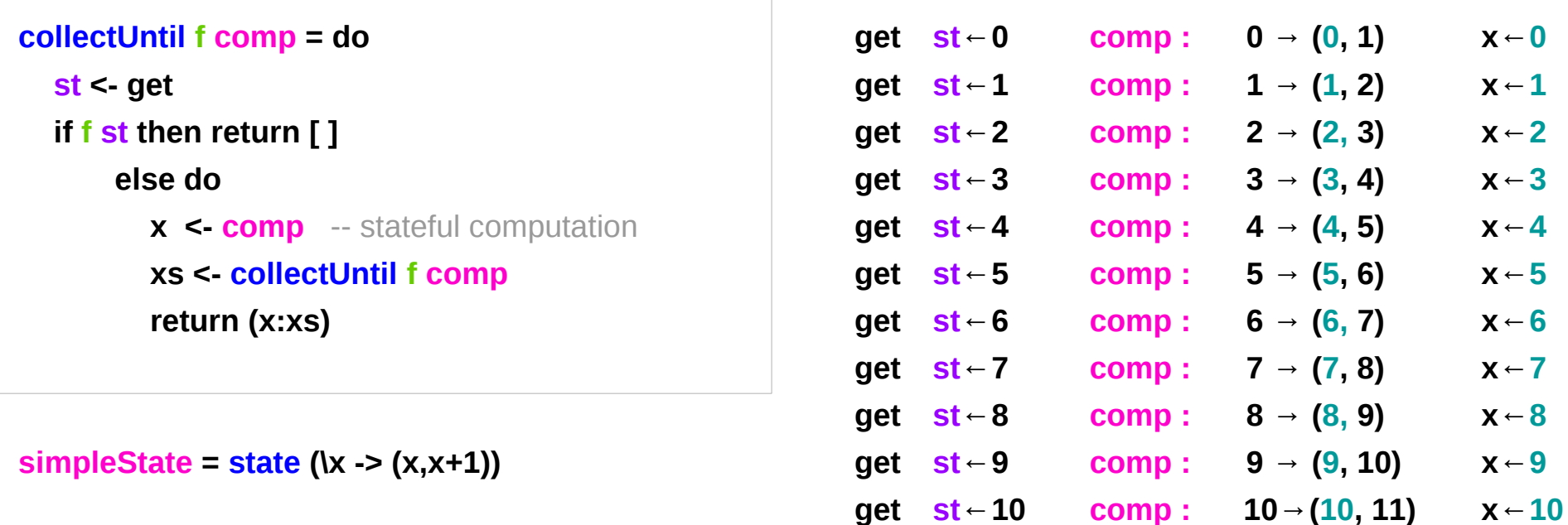

**\*Main> evalState (collectUntil (>10) simpleState) 0 [0,1,2,3,4,5,6,7,8,9,10]**

# Stateful Computation of **comp**

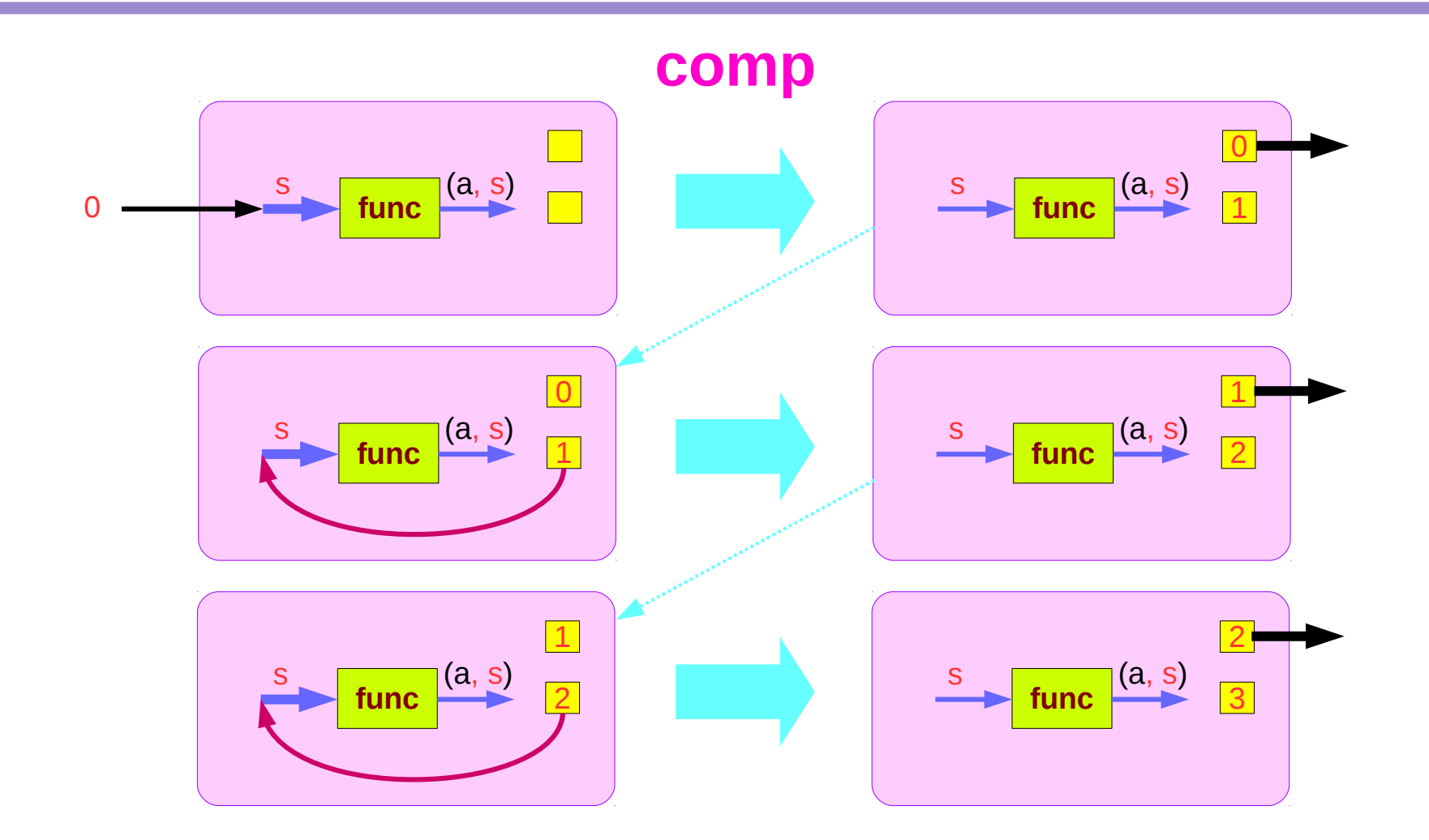

https://stackoverflow.com/questions/11250328/working-with-the-state-monad-in-haskell

# **State Monad Example 19th Convention Convention Convention Convention Convention Convention Convention Convention**<br> **(3G)** 2/14/18

# Stateful Computations of **put** & **get**

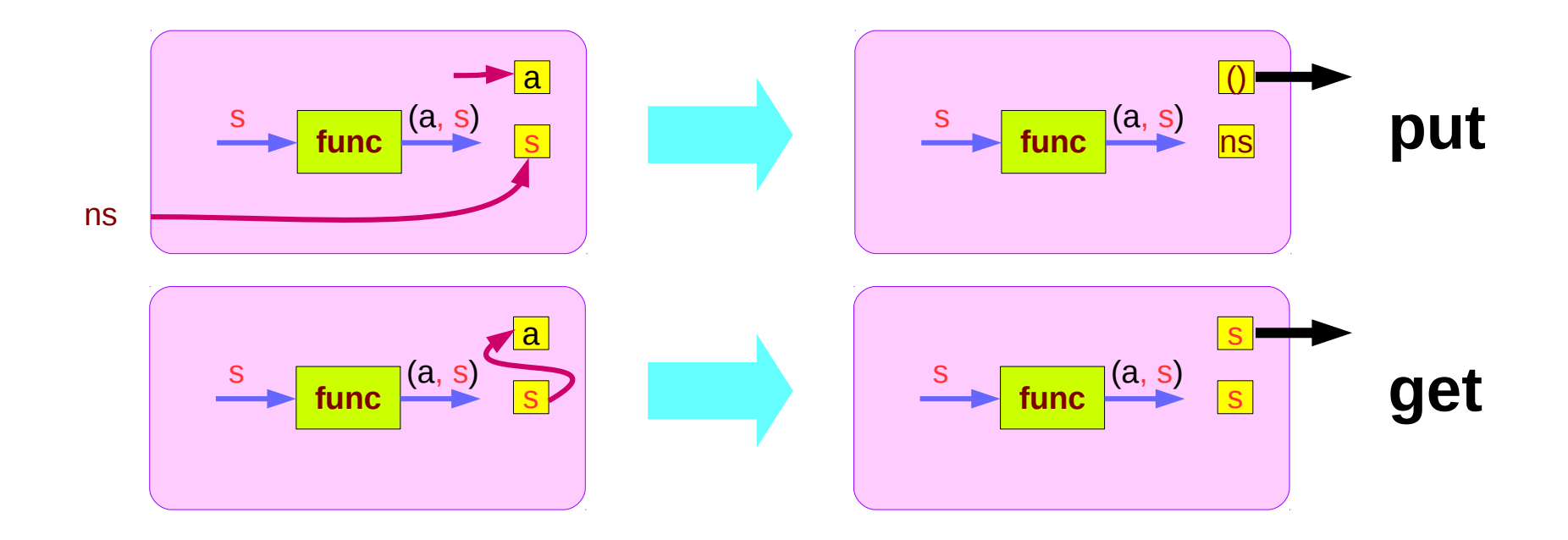

#### Inside Functions and runState Functions

```
collectUntil :: MonadState t m => (t -> Bool) -> m a -> m [a]
```

```
collectUntil :: (t -> Bool) -> State t a -> State t [a]
```
#### Inside function examples

```
collectUntil :: (s -> Bool) -> State s a -> State s [a]
collectUntil f s = step
  where
   step = do a <- s
          liftM (a:) continue
   continue = do s' <- get
            if f s' then return [] else step
```

```
simpleState = state (x \rightarrow (x, x+1))
```

```
*Main> evalState (collectUntil (>10) simpleState) 0
[0,1,2,3,4,5,6,7,8,9,10]
```
#### **liftM**

**liftM** :: (**Monad** m) =>  $(a - b) -b$  m a -> m b **mapM** :: (**Monad** m) =>  $(a - > m b)$  ->  $[a]$  ->  $m [b]$ 

**liftM** lifts a function of type a -> b to a monadic counterpart. **mapM** applies a function which yields a monadic value to a list of values, yielding list of results embedded in the monad.

> **liftM** (**map toUpper**) **getLine** Hallo "HALLO"

> :t **mapM** return "monad" **mapM** return "monad" :: (**Monad** m) => m [Char]

https://stackoverflow.com/questions/5856709/what-is-the-difference-between-liftm-and-mapm-in-haskell

# Some Examples (1)

#### **module StateGame** where

#### **import Control**.**Monad**.**State**

- -- Example use of State monad
- -- Passes a string of dictionary {a,b,c}
- -- Game is to produce a number from the string.
- -- By default the game is off, a C toggles the
- -- game on and off. A 'a' gives +1 and a b gives -1.
- -- E.g
- $-$  'ab'  $= 0$
- $-ca' = 1$
- $-cabca' = 0$
- -- State = game is on or off & current score
- $-$  = (Bool, Int)

# Some Examples (2)

```
type GameValue = Int
type GameState = (Bool, Int)
```

```
playGame :: String -> State GameState GameValue
playGame \begin{bmatrix} \end{bmatrix} = do
   (_, score) <- get
   return score
```
# Some Examples (3)

```
playGame (x:xs) = do
   (on, score) <- get
   case x of
       'a' | on -> put (on, score + 1)
       'b' | on -> put (on, score - 1)
       'c' -> put (not on, score)
             _ -> put (on, score)
   playGame xs
startState = (False, 0)
```
**main** = **print** \$ **evalState** (**playGame** "abcaaacbbcabbab") **startState**

## Dice Examples

to generate Int dice - result : a number between 1 and 6 throw results from a pseudo-random generator of type StdGen.

the type of the **state processors** will be

**State** StdGen Int

StdGen -> (Int, StdGen)

the StdGen type : an instance of **RandomGen randomR** :: (**Random** a, **RandomGen** g) => (a, a) -> g -> (a, g) assume  $a$  is  $Int$  (a, a) : range and g is StdGen a seed the type of **randomR randomR** (1, 6) :: **StdGen** -> (Int, **StdGen**) already have a **state processing function**

A seed of the type **StdGen** A new seed is generated by **newStdGen**

**(Int, StdGen) (a random value, a new seed)**

If you choose to take a seed, it should be of type **StdGen**, and you can use **randomR** to generate a number from it. Use **newStdGen** to create a new seed (this will have to be done in IO).

> **import System.Random** > **g <- newStdGen** > **randomR (1, 10) g** (1,1012529354 2147442707)

The result of randomR is a tuple (a **random value**, a **new seed)**

A seed of the type **StdGen** A new seed is generated by **newStdGen**

https://stackoverflow.com/questions/8416365/generate-a-random-integer-in-a-range-in-haskell

Otherwise, you can use randomRIO to get a random number directly in the IO monad, with all the StdGen stuff taken care of for you:

> import System.Random

> randomRIO (1, 10)

6

https://stackoverflow.com/questions/8416365/generate-a-random-integer-in-a-range-in-haskell

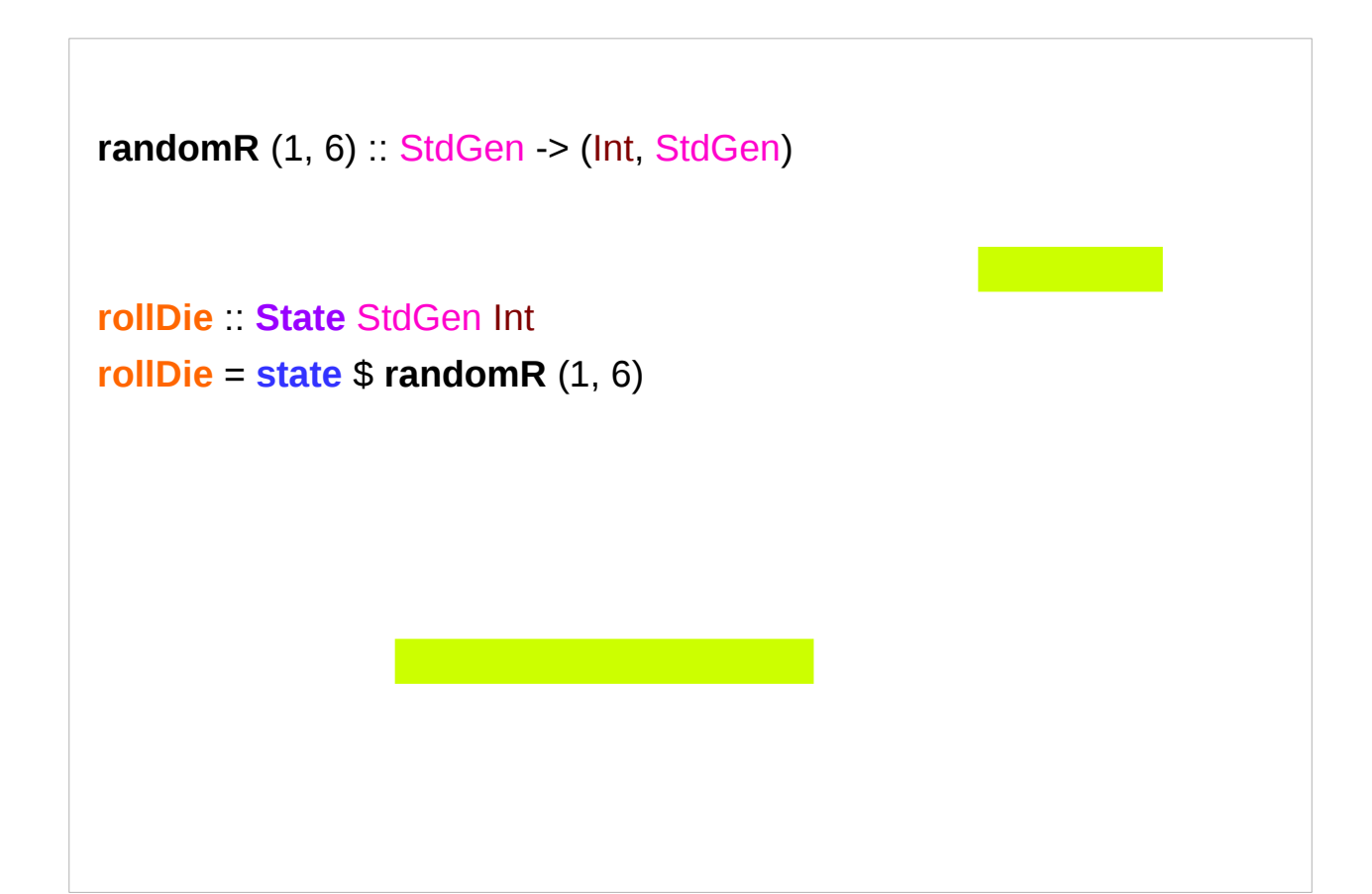

import Control.Monad.Trans.State import System.Random

-- The StdGen type we are using is an instance of RandomGen. randomR :: (Random a, RandomGen g) =>  $(a, a)$  ->  $g$  ->  $(a, g)$ 

randomR $(1, 6)$ : StdGen -> (Int, StdGen)

rollDie :: State StdGen Int rollDie = state  $$$  randomR (1, 6)

```
rollDie :: State StdGen Int
```

```
rollDie = do generator <- get
```
let (value, newGenerator) = randomR (1,6) generator

put newGenerator

return value

GHCi> evalState rollDie (mkStdGen 0)

6

rollDice :: State StdGen (Int, Int) rollDice = liftA2 (,) rollDie rollDie

GHCi> evalState rollDice (mkStdGen 666) (6,1)

#### **References**

- [1] <ftp://ftp.geoinfo.tuwien.ac.at/navratil/HaskellTutorial.pdf>
- [2] https://www.umiacs.umd.edu/~hal/docs/daume02yaht.pdf